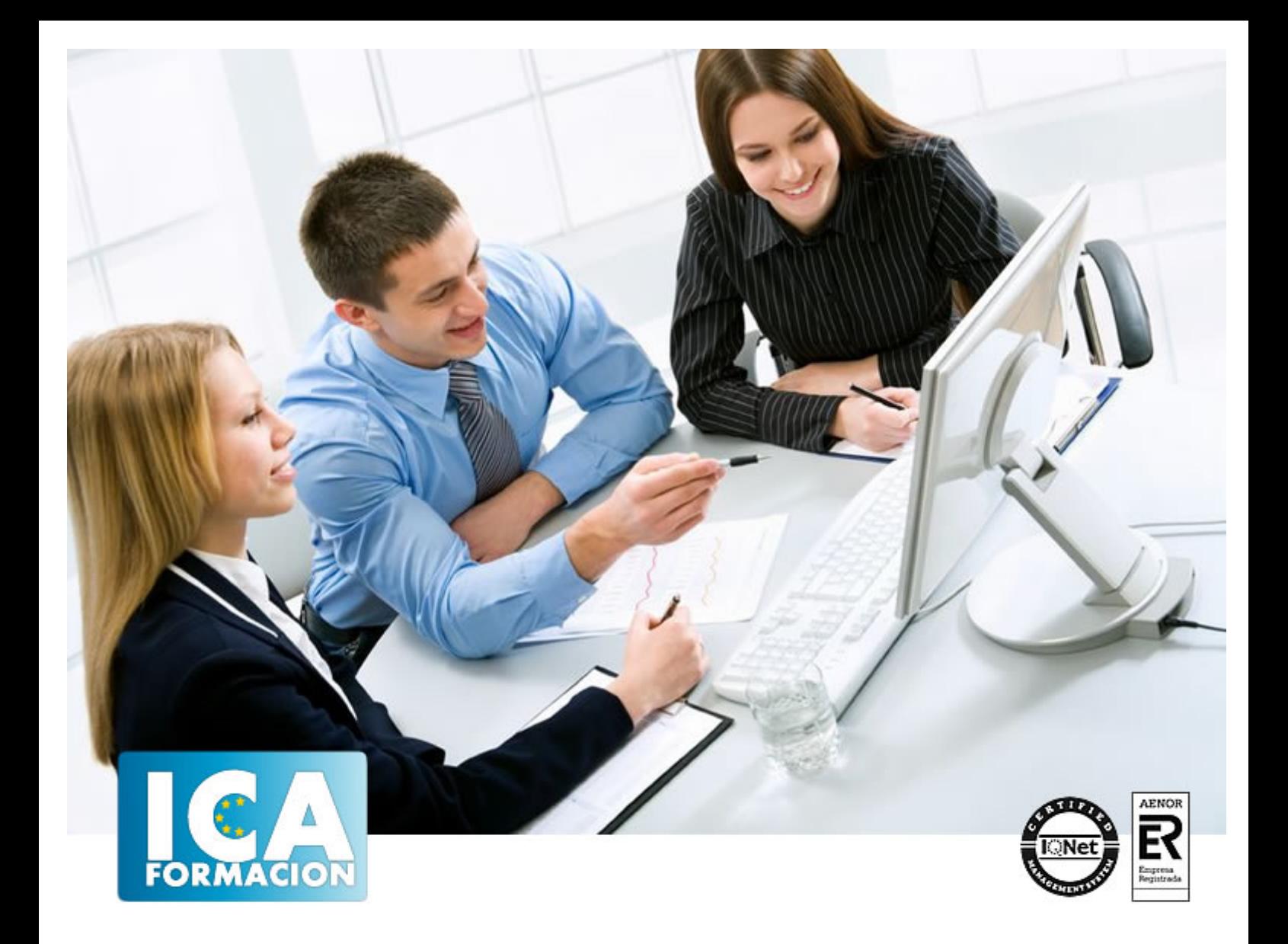

# **Programación en ASPNet**

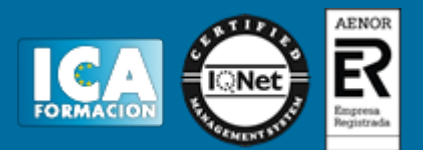

## **Programación en ASPNet**

**Duración:** 40 horas

**Precio:** consultar euros.

**Modalidad:** e-learning

#### **Objetivos:**

Unidad didáctica 1. Introducción al desarrollo de aplicaciones Web y requisitos de ASP.net • Conocer los avances en programación y diseño web a través de las aportaciones de lenguajes como HTML, PHP y DHTML • Introducirse en el conocimiento de la plataforma de gestión de aplicaciones ASP.NET y su entorno .NET • Aproximarse a los servidores web que posibilitan el manejo de ASP.NET y sus peculiaridades. • Familiarizarse con los lenguajes de programación en los que se basa ASP.NET, Visual Basic, C++ y C# que compilados conforman el CLR Common Languages Runtime Unidad didáctica 2. Conceptos de programación orientada a objetos. • Introducirse en la programación orientada a objetos. Conceptos básicos. • Manejo de la herramienta Visual Studio, descarga, instalación y primeras prácticas Unidad didáctica 3. Creando una página básica • Creación de páginas sencillas en ASP.NET a través de la herramienta Visual Studio que implementa varios lenguajes de programación: Visual Basic, C++, C#, JScript, etc… • Conocer la sintaxis del lenguaje de programación C# • Aproximación al lenguaje de programación Visual Basic Script y JScript Unidad didáctica 4. Conceptos de Web Forms. • Profundizar en el lenguaje de programación en el que se basa ASP.NET y sus ficheros .aspx generados. • Conocer los controles de un servidor web basado en ASP.NET • Manejo de la herramienta Visual Studio para la realización de ejercicios prácticos Unidad didáctica 5. Configuración de IIS Internet Information Services · Conocer el funcionamiento del servidor local de páginas web denominado IIS Internet Information Services, su configuración, gestión y administración general de modo óptimo y seguro. • Instalar IIS7.5 en Windows 7 y manejar sus funcionalidades con la realización de varios ejercicios

## **Metodología:**

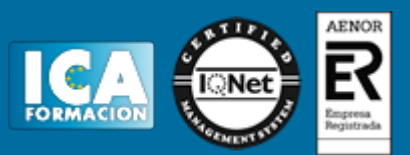

El Curso será desarrollado con una metodología a Distancia/on line. El sistema de enseñanza a distancia está organizado de tal forma que el alumno pueda compatibilizar el estudio con sus ocupaciones laborales o profesionales, también se realiza en esta modalidad para permitir el acceso al curso a aquellos alumnos que viven en zonas rurales lejos de los lugares habituales donde suelen realizarse los cursos y que tienen interés en continuar formándose. En este sistema de enseñanza el alumno tiene que seguir un aprendizaje sistemático y un ritmo de estudio, adaptado a sus circunstancias personales de tiempo

El alumno dispondrá de un extenso material sobre los aspectos teóricos del Curso que deberá estudiar para la realización de pruebas objetivas tipo test. Para el aprobado se exigirá un mínimo de 75% del total de las respuestas acertadas.

El Alumno tendrá siempre que quiera a su disposición la atención de los profesionales tutores del curso. Así como consultas telefónicas y a través de la plataforma de teleformación si el curso es on line. Entre el material entregado en este curso se adjunta un documento llamado Guía del Alumno dónde aparece un horario de tutorías telefónicas y una dirección de e-mail dónde podrá enviar sus consultas, dudas y ejercicios El alumno cuenta con un período máximo de tiempo para la finalización del curso, que dependerá del tipo de curso elegido y de las horas del mismo.

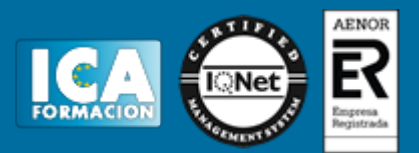

## **Profesorado:**

Nuestro Centro fundado en 1996 dispone de 1000 m2 dedicados a formación y de 7 campus virtuales.

Tenemos una extensa plantilla de profesores especializados en las diferentes áreas formativas con amplia experiencia docentes: Médicos, Diplomados/as en enfermería, Licenciados/as en psicología, Licencidos/as en odontología, Licenciados/as en Veterinaria, Especialistas en Administración de empresas, Economistas, Ingenieros en informática, Educadodores/as sociales etc…

El alumno podrá contactar con los profesores y formular todo tipo de dudas y consultas de las siguientes formas:

-Por el aula virtual, si su curso es on line -Por e-mail -Por teléfono

### **Medios y materiales docentes**

-Temario desarrollado.

-Pruebas objetivas de autoevaluación y evaluación.

-Consultas y Tutorías personalizadas a través de teléfono, correo, fax, Internet y de la Plataforma propia de Teleformación de la que dispone el Centro.

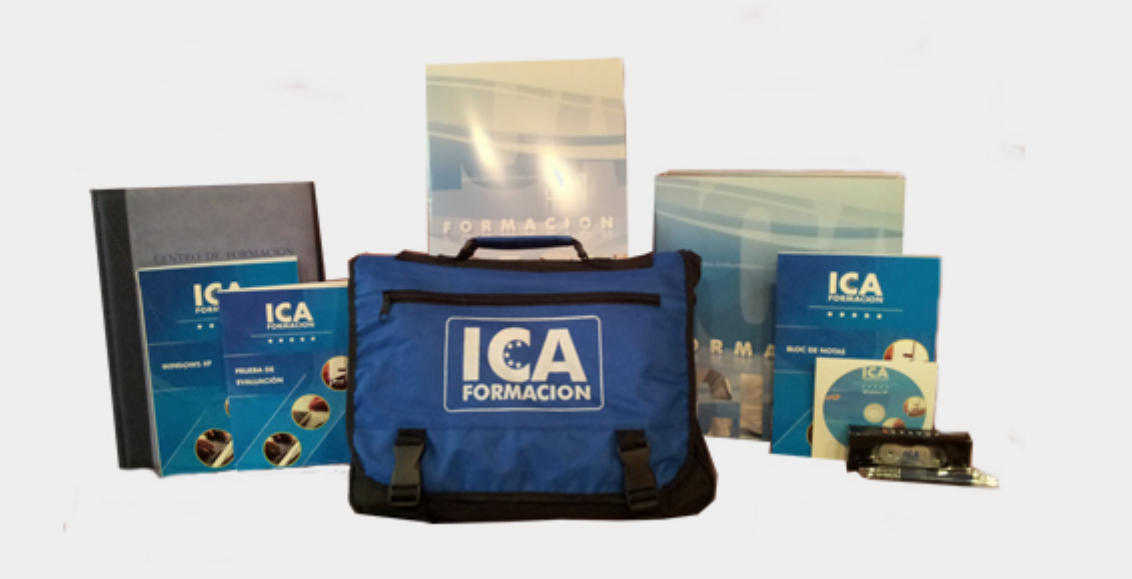

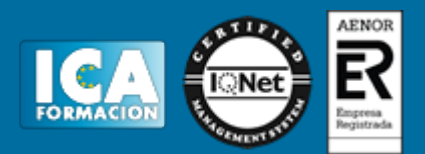

## **Bolsa de empleo:**

El alumno en desemple puede incluir su currículum en nuestra bolsa de empleo y prácticas. Le pondremos en contacto con nuestras empresas colaboradoras en todo el territorio nacional

## **Comunidad:**

Participa de nuestra comunidad y disfruta de muchas ventajas: descuentos, becas, promociones,etc....

### **Formas de pago:**

- -Mediante transferencia
- -Por cargo bancario
- -Mediante tarjeta
- -Por Pay pal

-Consulta nuestras facilidades de pago y la posibilidad de fraccionar tus pagos sin intereses

## **Titulación:**

Una vez finalizado el curso, el alumno recibirá por correo o mensajería la titulación que acredita el haber superado con éxito todas las pruebas de conocimientos propuestas en el mismo.

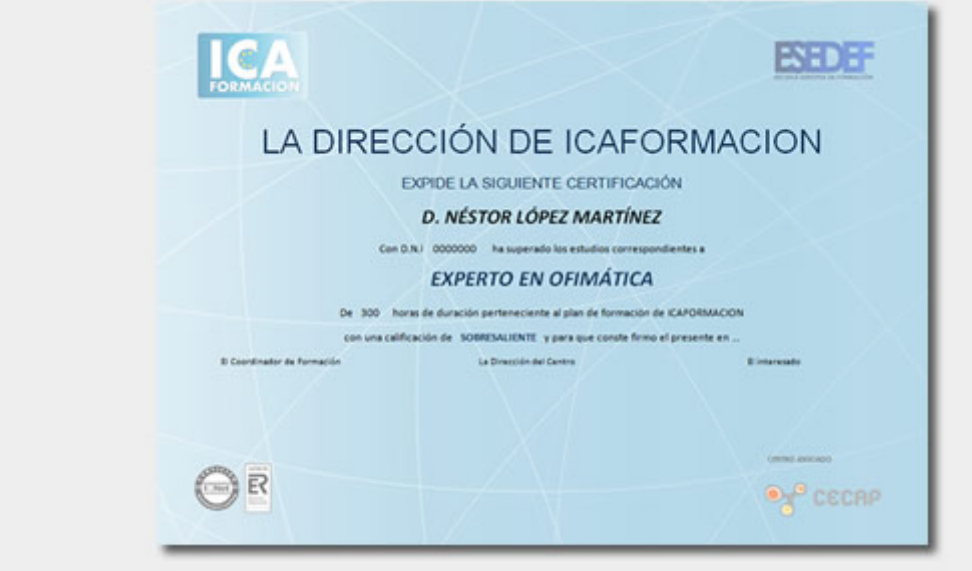

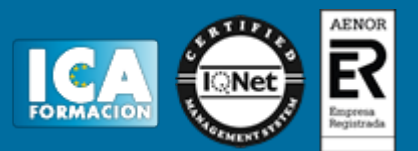

# **Programa del curso:**

Evaluación diagnostica Unidad Didáctica 1: Introducción al desarrollo de aplicaciones Web y requisitos de ASP.NET 1. Introducción 2. ASP.Net 4.5 3. Java (JSP, Servlets) 4. PHP 5. DHTML 6. Requisitos del ASP.NET (.NET Framework) 7. CLS y CTS 8. IL (MSIL) Ejercicio 1 Evaluación 1 Unidad Didáctica 2: Conceptos de programación orientada a objetos 1. Objetos 2. Encapsulación y abstracción 3. Mensajes, clases y herencia 4. Métodos 5. Polimorfismo 6. Sobrecarga 7. Modelos de objetos 8. Relaciones entre clases 9. Ventajas e inconvenientes de la POO Visual Studio: Descarga Visual Studio: Iniciar Ejercicio 2 Evaluación 2 Unidad Didáctica 3: Creando una página básica 1. Comentando el ejemplo 2. Sintaxis de C# 3. Declaración de variables 4. Sentencias condicionales 5. Bucles 6. Operadores 7. Manejadores de eventos 8. Tratamiento de errores 9. Definición e instanciación de clases 9.1. Definición de clases 9.2. Instanciación de clases 10. Modificadores Simulación 1 11. Especial mención al uso de VBScript y JScript 11.1. Crear una página ASP - 11.2. Agregar secuencias de comandos del servidor 11.3. Combinar HTML y comandos de secuencias de comandos 11.4. Utilizar directivas ASP 11.5. Espacio en blanco en las secuencias de comandos 11.6. Utilizar variables y constantes 11.7. Alcance de las variables 11.8. Asignar a las variables alcance de sesión o de aplicación 11.9. Alcance de sesión 11.10. Alcance de aplicación 11.11. Utilizar constantes 11.12. Interactuar con secuencias de comandos del cliente 11.13. Escribir procedimientos 11.14. Definir procedimientos 11.15. Llamar a procedimientos 11.16. Procesar los datos del usuario 11.17. Procesar datos de formularios con ASP 11.18. Obtener datos de los formularios 11.19. Colección Form 11.20. Validar los datos de los formularios 11.21. Acceso al origen da datos 11.22. Crear una cadena de conexión 11.23. Conectarse al origen de datos 11.24. Ejecutar consultas SQL con el objeto Connection 11.25. Utilizar el objeto Recordset para manipular los resultados 11.26. Combinar formularios HTML y el acceso a base de datos 11.27. Transferencia entre archivs .ASP 11.28. Enviar contenido al explorador 11.29. Secuencias de comandos sencillas 11.30. Variables Introducción 11.31. El código 11.32. Observaciones 11.33. Bucles Introducción 11.34. Operaciones condicionales-Introducción 11.35. Los bucles: If..., Then, selec, case,... 11.36. Funciones y procedimientos 11.37. Datos introducidos por el usuario en un formulario con POST 11.38. Formularios con método POST 11.39. Llenar los campos 11.40. Conectividad con bases de datos 11.41. Una consulta sencilla 11.42. Agregar o eliminar registros 11.43. Actualizar registros 11.44. MapPath Visual Studio: Primer ejemplo. Creación de un Servicio Web con Visual Basic. Proveedor Simulación 2 Ejercicio 3 Evaluación 3 Unidad Didáctica 4: Conceptos de Web Forms 1. La clase page 2. Eventos 3. Propiedades 4. Métodos 5. Web Forms 6. Introducción a los controles de servidor de ASP.NET 7. Introducción a los controles HTML y ejemplos 7.1. Controles HTML 7.2. Ejemplos con controles HTML 8. Introducción a los controles Web 8.1. Controles Web 8.2. Ejemplos de controles Web 9. Los controles DataList y DataGrid 9.1. DataList 9.2. El control DataGrid 10. Directivas de páginas (@page, @import, @implements y @assembly) 10.1. Introducción 10.2. @page 10.3. @import 10.4. @implements 10.5. @ assembly Visual Studio. Ejemplo: Otros proveedores o un cliente Visual Studio. Segundo Ejemplo Simulación 4 Ejercicio 4 Evaluación 4 Unidad Didáctica 5: Configuración de IIS 1. Introducción 2. Herramienta de administración de servicios de Internet 3. Configuración de IIS 3.1. Introducción - 3.2. Configuración avanzada 3.3. Documentos predeterminados 3.4. Límites 4. La aplicación Web 5. Eventos del servidor 6. Gestión del estado de la aplicación ASP.NET 7. Ficheros de configuración 7.1. Introducción 7.2. Formato de los ficheros de configuración 8. Configuración general 9. Configuración de la página 10. Configuración de la sesión 11. Módulos y manejadores http 12. Seguridad en ASP.NET 12.1. Introducción - 12.2. Autenticación y autorización 12.3. Autenticación basada en formularios 12.4. Autorización de usuarios Simulación 5 Ejercicio 5 Evaluación 5 Evaluación final/